#### Laboratorio di Reti di Calcolatori

#### Lezione 7

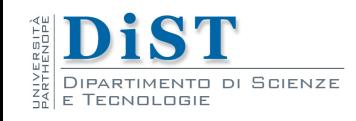

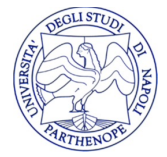

Laboratorio di Reti di Calcolatori – Prof. E. Di Nardo

### Gestione dell' input

- Esercizio: Scrivere un server concorrente che accetti dai client stringhe di caratteri e restituisca il numero di caratteri in esse contenute
- L'applicazione client deve gestire più input simultaneamente
	- Standard input (leggere da tastiera)
	- Un socket (leggere dal socket)

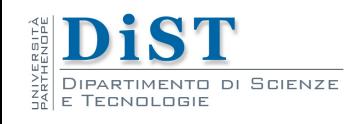

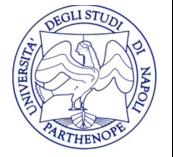

# Gestione dell' input

- Mentre l'applicazione è bloccata in operazione di lettura non si accorge di cosa accade nell'altro canale di comunicazione
- Nel nostro caso: cosa accade se il client è in attesa di input da parte dell'utente e il server cessa l'esecuzione
- <sup>l</sup> E' necessario un meccanismo che consenta di esaminare più canali di input contemporaneamente e accedere al primo canale che produce dati

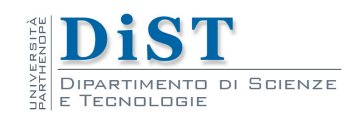

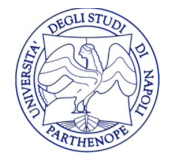

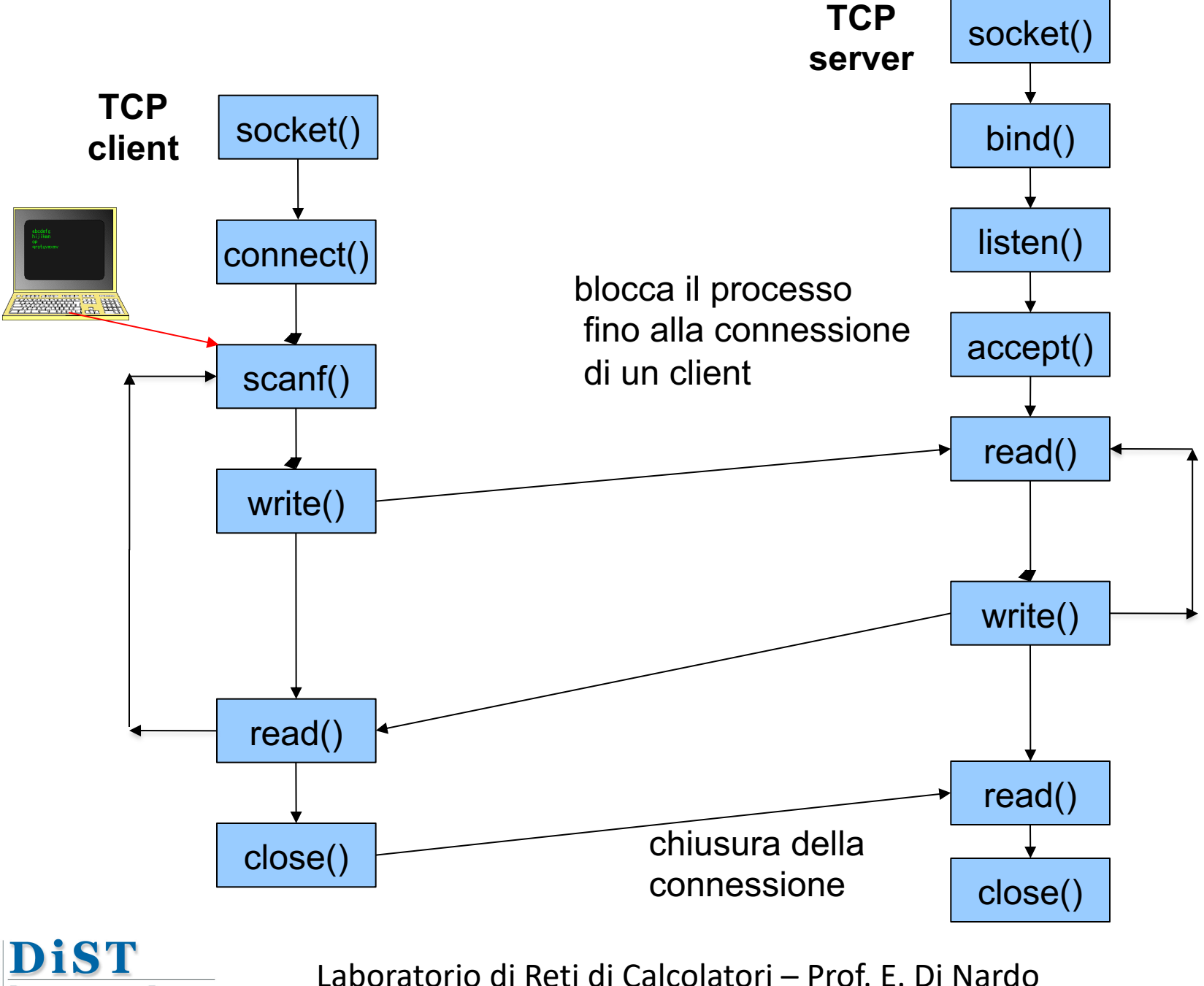

DIPARTIMENTO DI SCIENZE

**E TECNOLOGIE** 

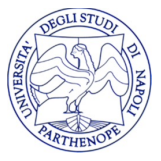

# Modelli I/O in ambiente UNIX

- Esistono vari modelli di I/O disponibili in ambiente Unix:
	- Bloccante
	- Non Bloccante
	- I/O Multiplex
	- I/O attivato da segnali
	- I/O asincrono

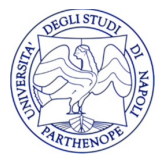

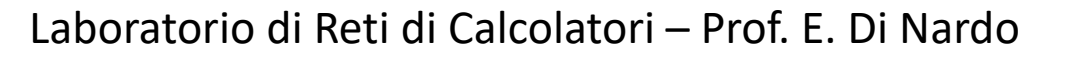

# Le fasi di un'operazione di input

- Distinguiamo due fasi per le operazioni di input:
	- l'attesa per la disponibilità dei dati
	- la copia dei dati dalla memoria del kernel al processo
- Nel caso dei socket la prima fase e' l'attesa che i dati arrivino dalla rete
- La seconda fase puo' essere gestita dalla funzione read

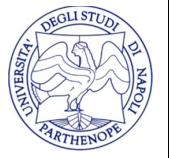

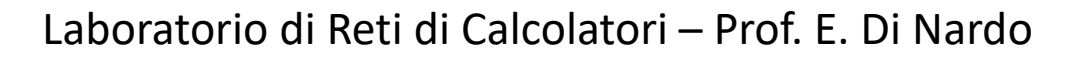

# I/O bloccante

- Modello predominante
- Il processo attende durante entrambi le fasi
- L'esecuzione del processo utente si blocca nella chiamata a read e riprende l'esecuzione solo quando questa viene soddisfatta o si verifica un errore
- Lo stato del processo in attesa e' waiting
- <sup>l</sup> I socket sono di default bloccanti

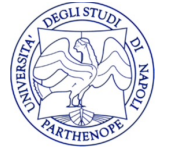

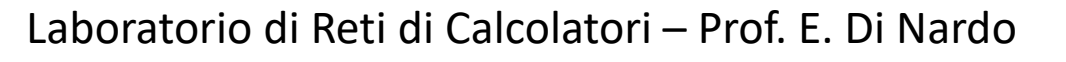

### I/O bloccante

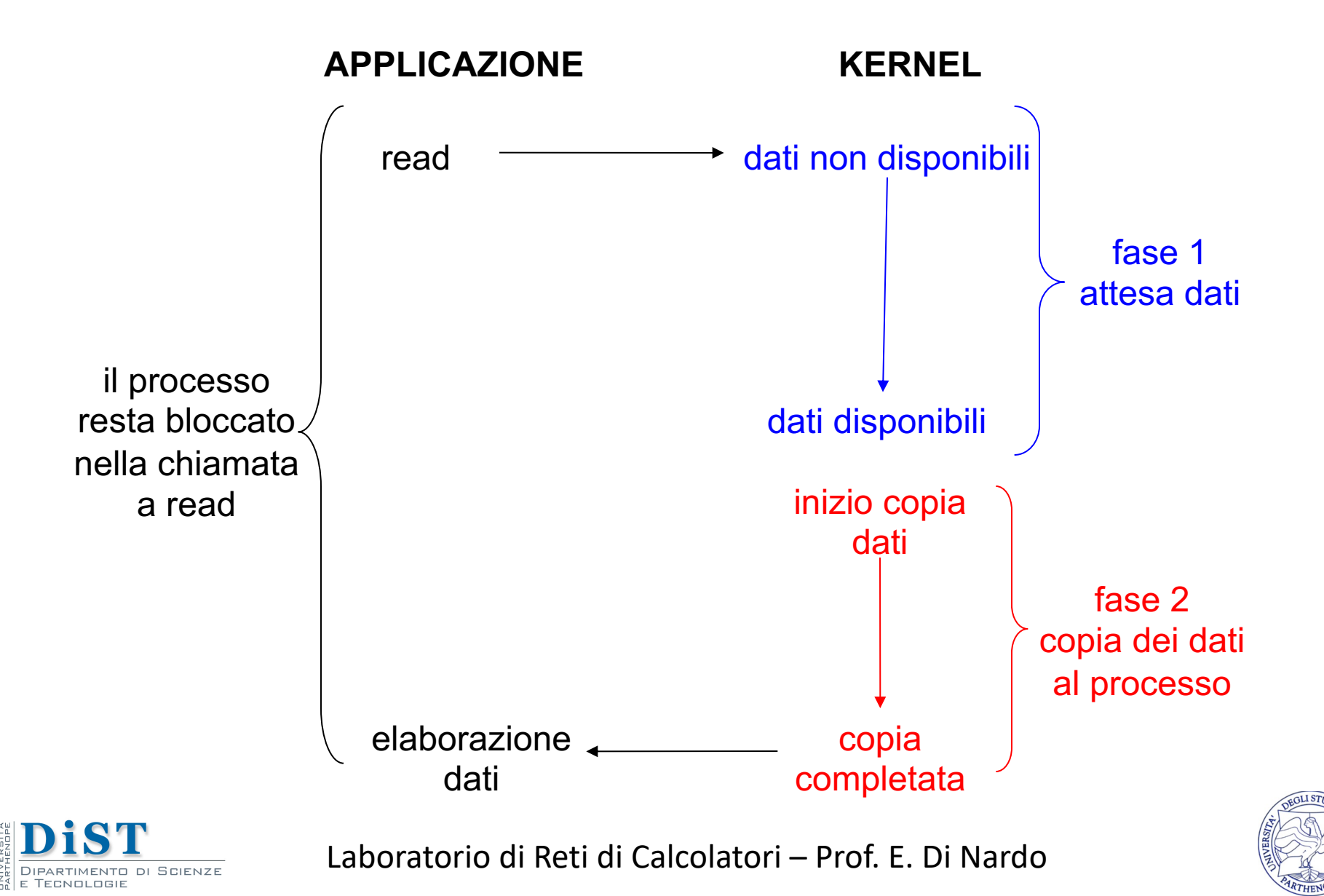

# I/O non bloccante

- Un socket non bloccante restituisce un errore ogni volta che si richiede un'operazione di I/O non ancora effettuabile **fcntl(s, F\_SETFL, O\_NONBLOCK);**
- Solitamente la richiesta viene reiterata fino a quando non si ottiene una risposta positiva
- Questa pratica viene detta polling

dedicati

- Il polling e' uno spreco di tempo di CPU
- Viene utilizzato principalmente nei sistemi

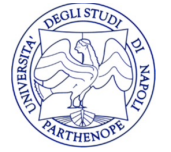

Laboratorio di Reti di Calcolatori – Prof. E. Di Nardo

# I/O non bloccante

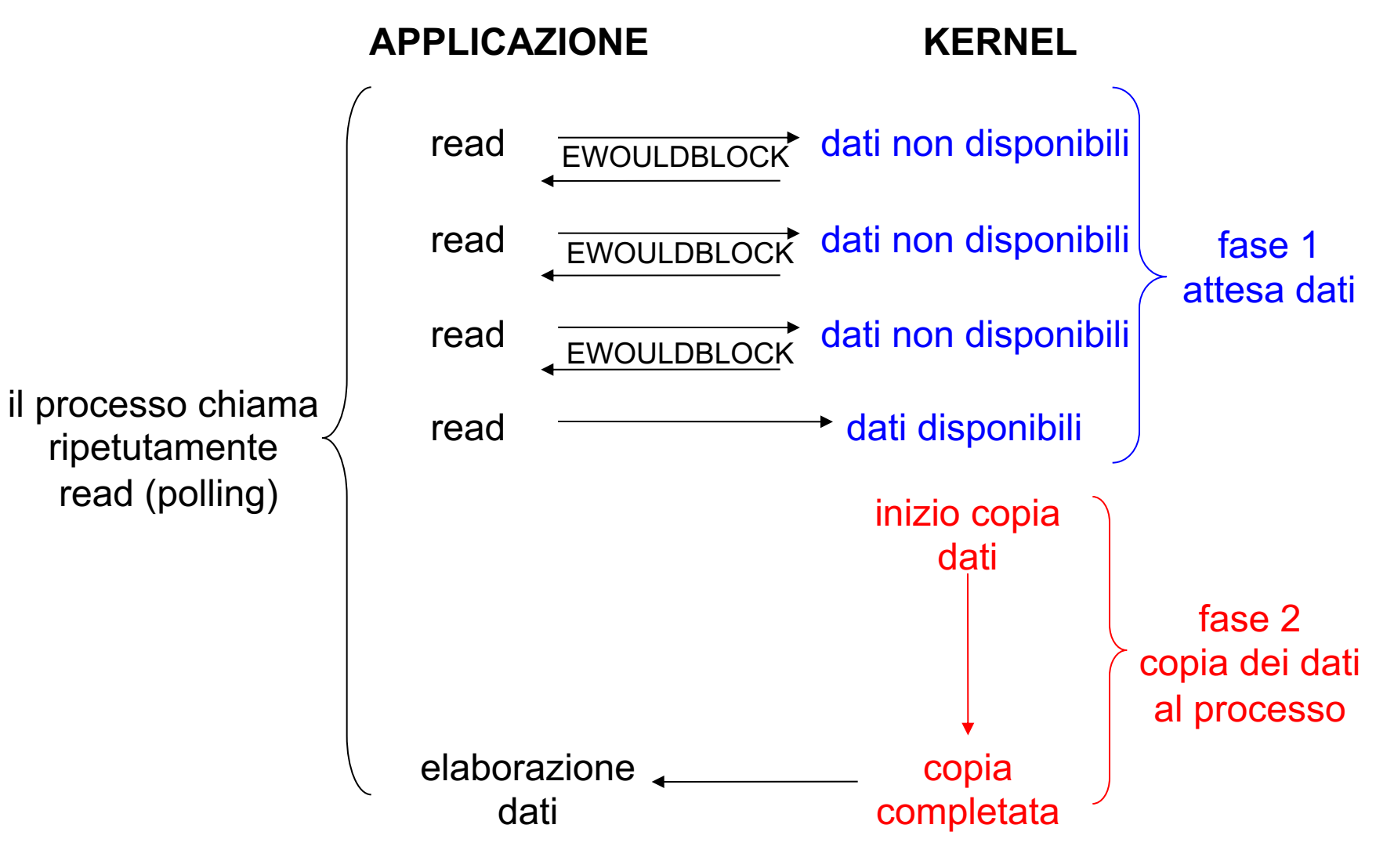

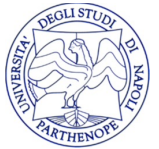

Laboratorio di Reti di Calcolatori – Prof. E. Di Nardo

# I/O Multiplex

- Nel modello di I/O multiplex il processo resta in attesa di eventi su uno o più descrittori
- l'esecuzione si blocca fino a quando uno dei descrittori diventa pronto
- Il vantaggio nell'uso di questo modello e' che si possono monitorare piu' canali di comunicazione

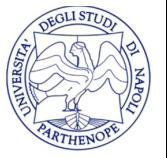

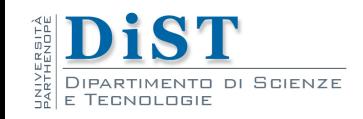

# I/O Multiplex

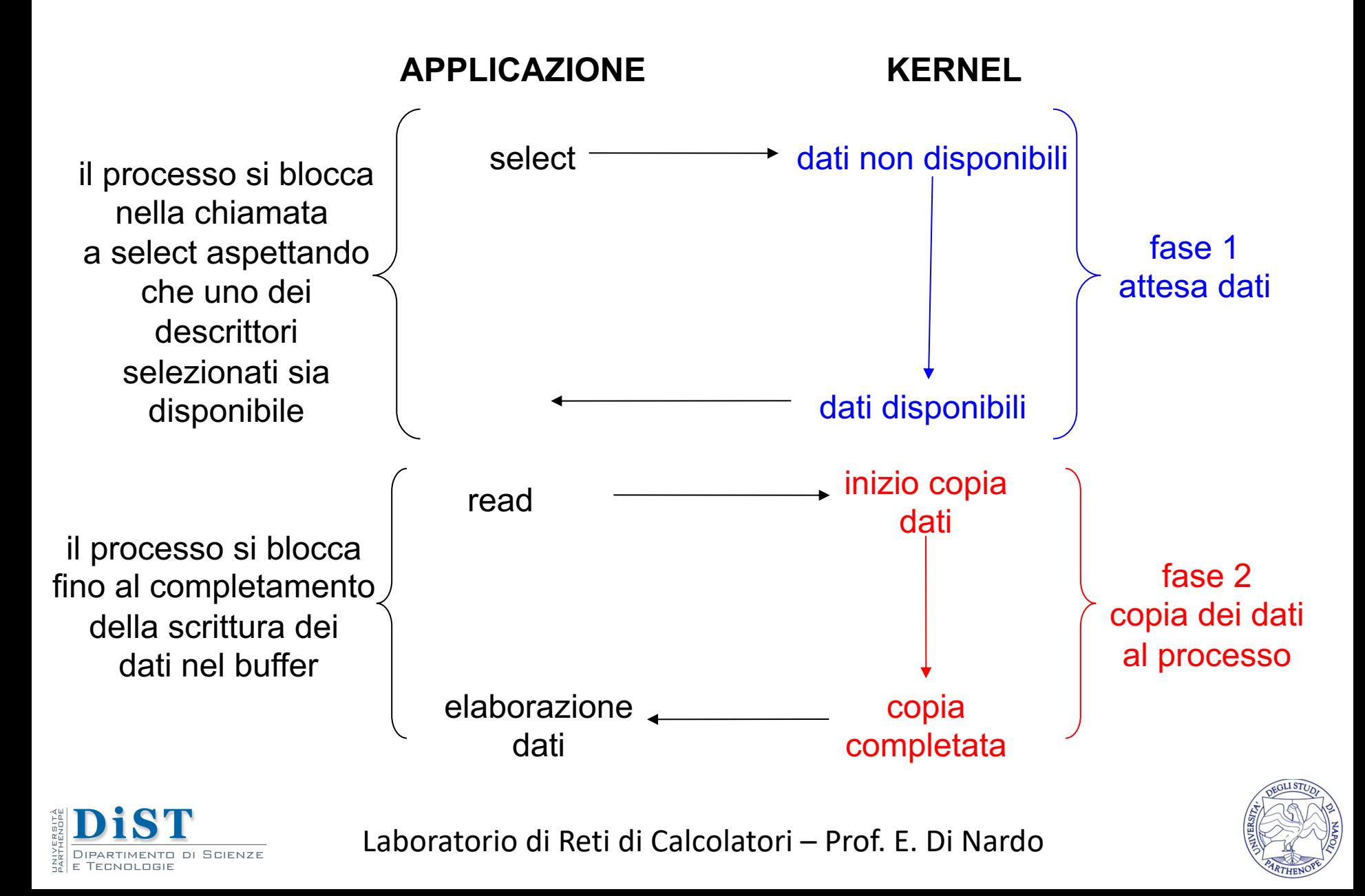

# I/O controllato da segnali

- Il kernel notifica al processo in escecuzione che il canale di comunicazione è pronto inviando il segnale SIGIO
- Il processo deve impostare un handler per SIGIO

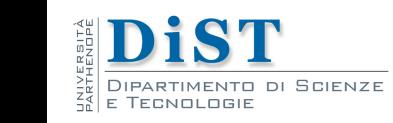

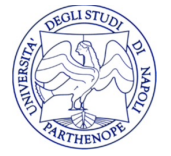

# I/O controllato da segnali

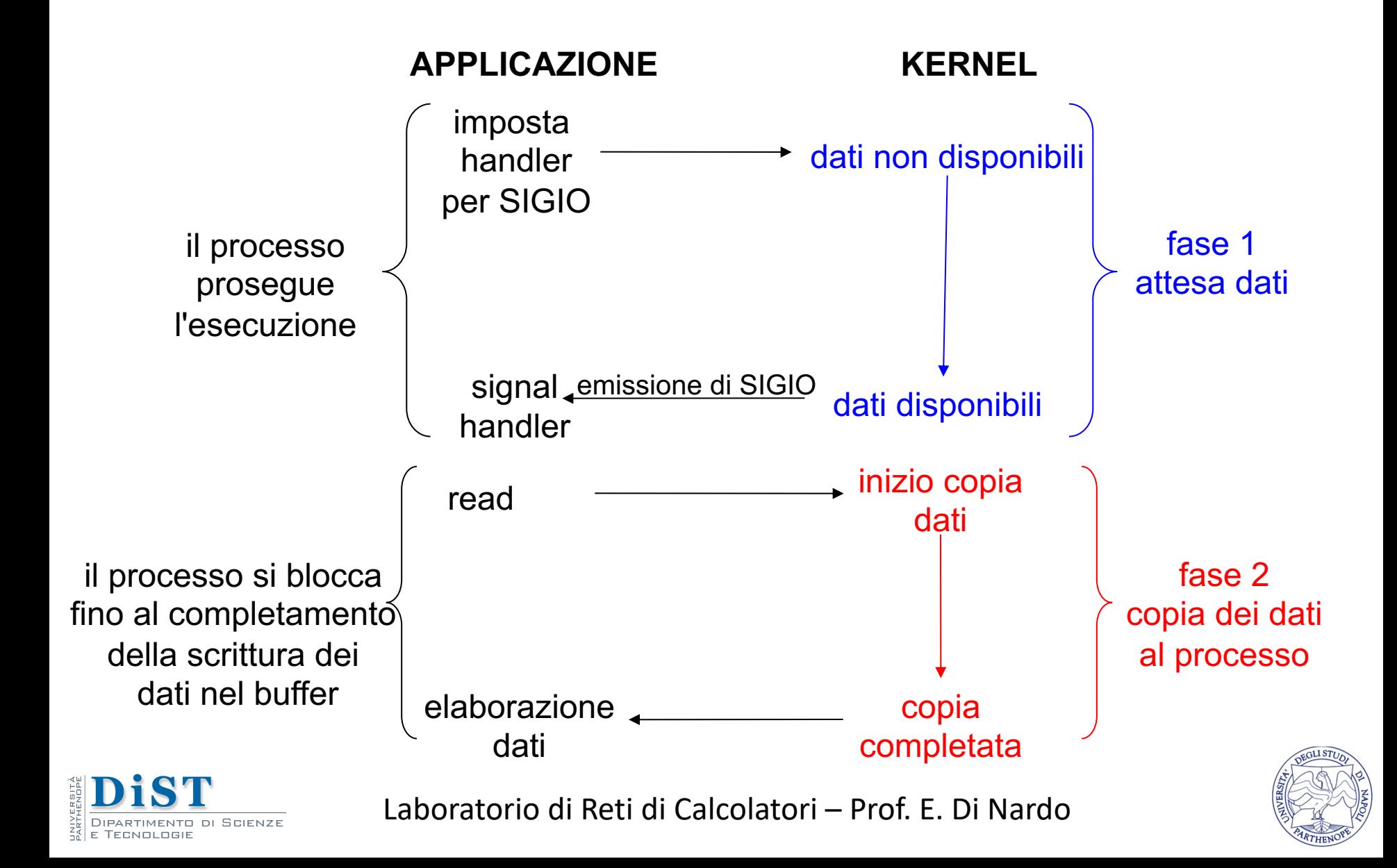

- Definito dallo standard POSIX
- Il kernel si prende carico di entrambi le fasi dell'operazione di I/O
- Una volta che l'operazione e' stata completata viene inviato un segnale al processo
- il processo avvia l'operazione comunicando al kernel il descrittore, il buffer e il segnale con cui notificare il completamento dell'operazione

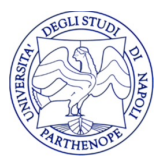

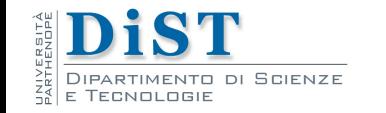

- $\bullet$  #include  $\leq$ aio.h>
- int aio read(struct aiocb \*aiocbp);
- La chiamata aio read() consente di
	- leggere aiocbp->aio nbytes
	- dal desrittore aiocbp->aio fildes
	- a partire dall' offset aiocbp->aio offset
	- nel buffer aiocbp->aio buf
- La chiamata ritorna dopo che la richiesta è stata accodata nella coda del descrittore

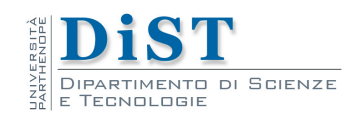

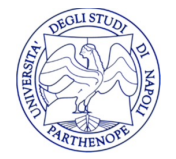

· Il risultato può essere letto tramite la funzione aio return()

• aio return() dovrebbe essere chiamato una sola volta dopo che aio\_error() restituisce un valore diverso da EINPROGRESS

• La fine delle operazioni può essere anche segnalata con il segnale *aiocbp->aio\_sigevent*

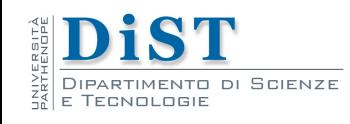

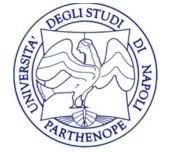

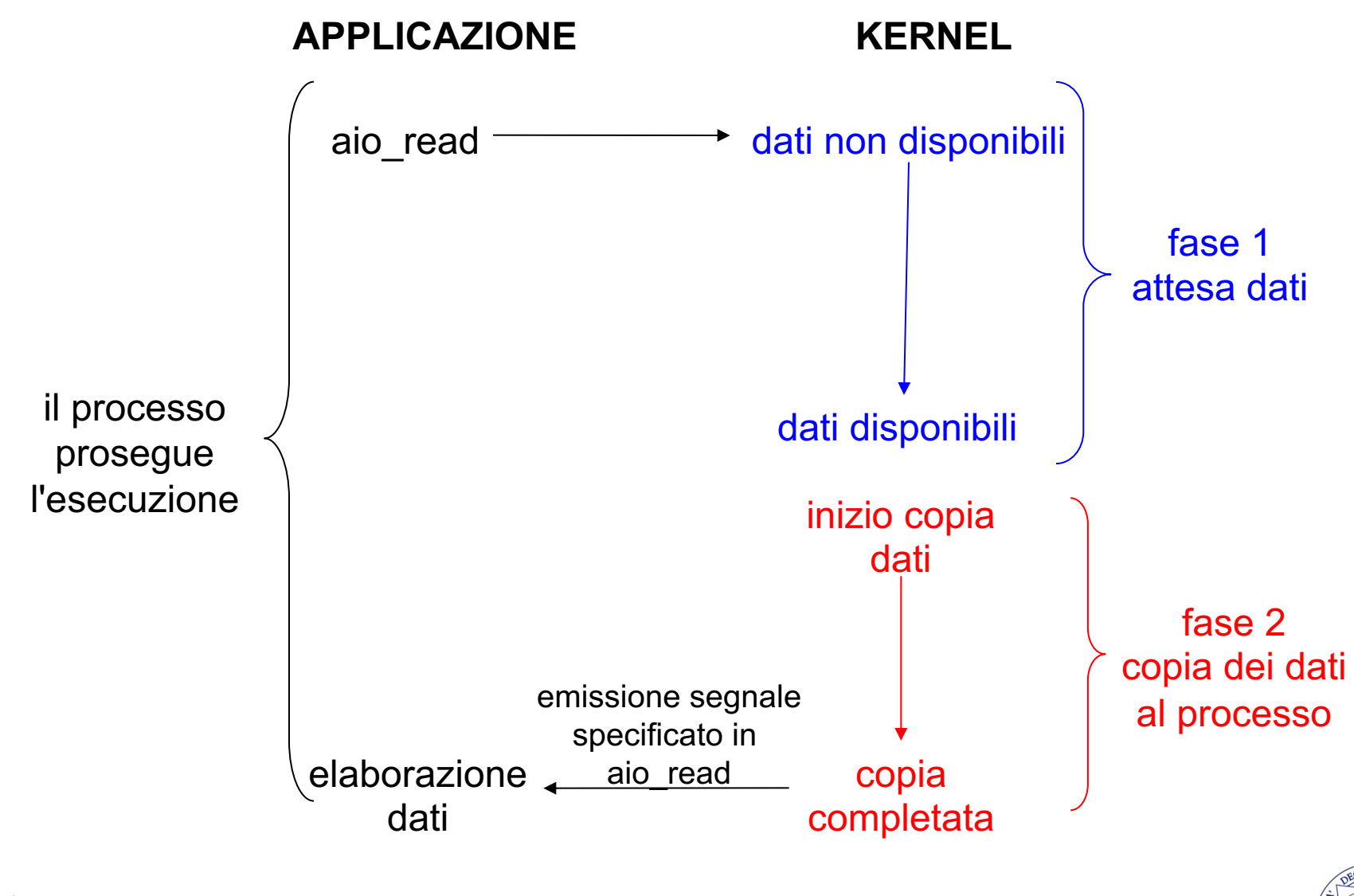

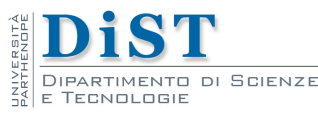

Laboratorio di Reti di Calcolatori – Prof. E. Di Nardo

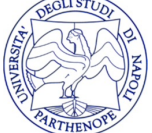

# Thread ed I/O

- Un altro modello popolare per gestire I/O multipli è quello che utilizza i thread
- Ogni thread
	- gestisce un file descriptor
	- rimane bloccato sul proprio file descriptor

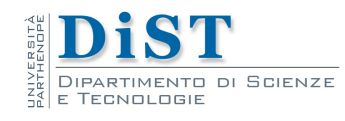

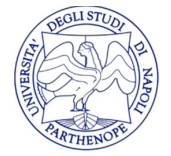

# Riepilogo

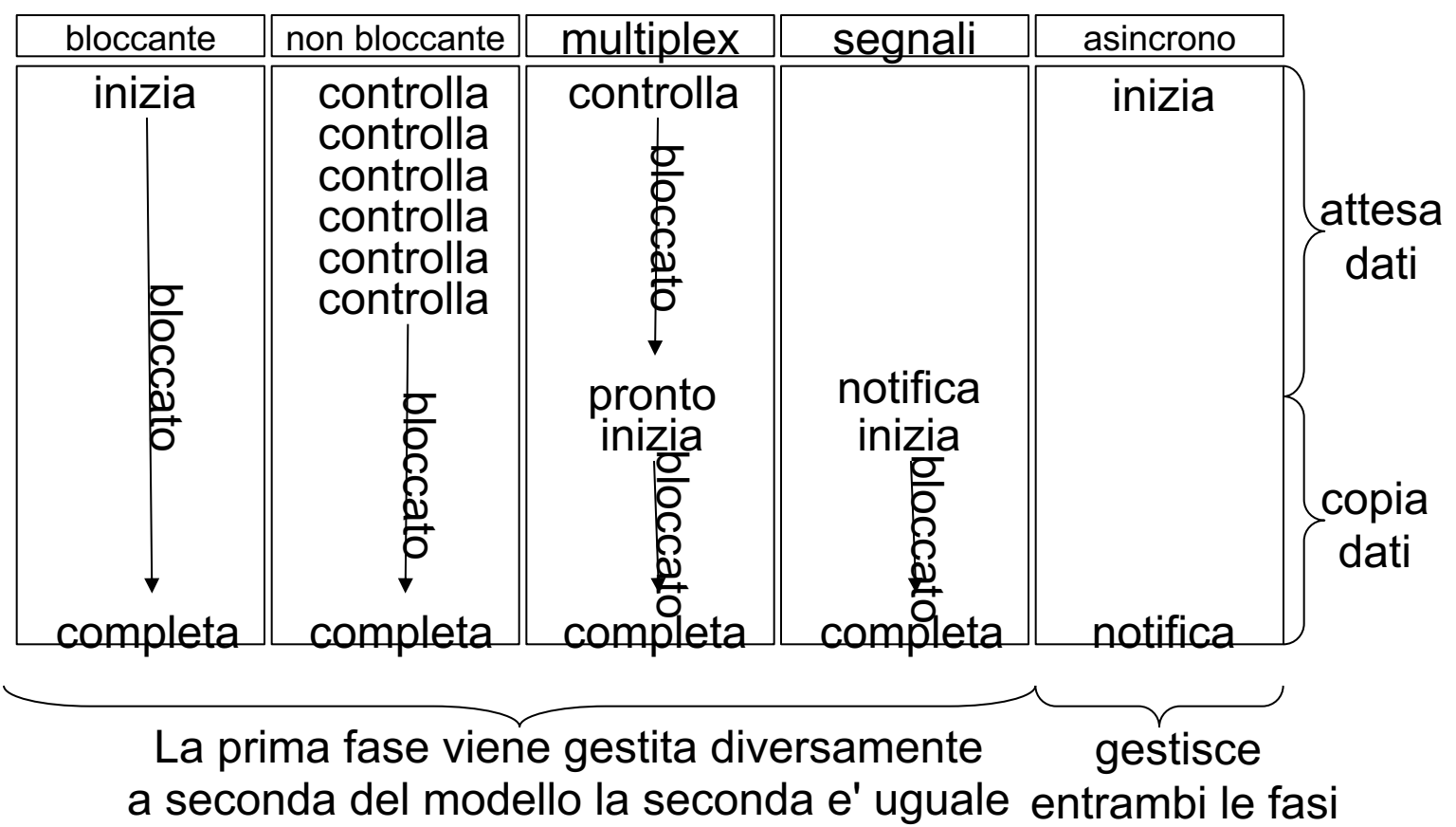

per tutti

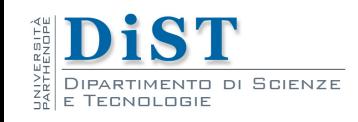

Laboratorio di Reti di Calcolatori – Prof. E. Di Nardo

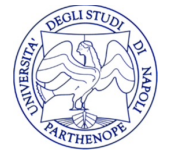

### select

- La funzione select comunica al kernel di monitorare un insieme di descrittori, ponendo il processo in waiting e risvegliandolo quando si verifica un evento
- Esempi di eventi sono:
	- Uno dei descrittori {1, 4, 5} e' pronto per la lettura
	- Uno dei descrittori {2, 7} è pronto per la scrittura
	- Su uno dei descrittori {1, 4} si e' verificata un'eccezione
	- sono passati 10.2 secondi

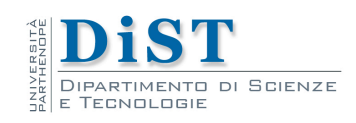

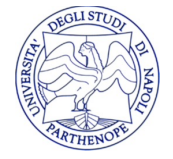

### Descrittori

- I descrittori che possono essere specificati non devono essere necessariamente socket ma e' possibile specificare anche file descriptor
- Il kernel identifica ogni file aperto con un file descriptor ovvero un intero non negativo
- Quando si apre un file esistente o si crea un un nuovo file il kernel restituisce un file descriptor al processo

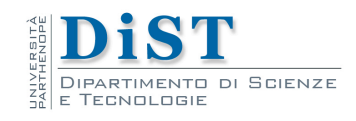

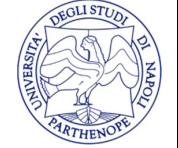

# file descriptor

- Il file descriptor identifica il file nelle operazioni di lettura e scrittura
- Per convenzione Unix associa:
	- 0 standard input (STDIN FILENO)
	- 1 standard output (STDOUT FILENO)
	- 2 standard error (STDERR\_FILENO)
- Per conoscere il file descriptor associato ad un file stream si utilizza la funzione **fileno**(FILE \*)

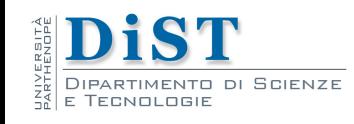

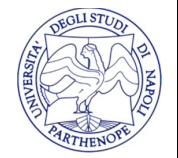

#### select

- int select(int maxfdp1, fd set \*readset, fd set \*writeset, fd\_set \*exceptset, const struct timeval \*timeout);
- Restituisce
	- $\geq$  -1 in caso di errore
	- $\geq 0$  in caso di timeout
	- $\triangleright$  il numero di descrittori pronti
- Permette di controllare contemporaneamente uno o più descrittori per lettura, scrittura o la presenza di eccezioni

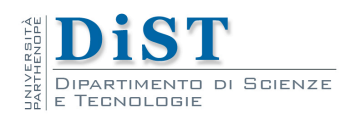

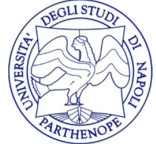

#### timeout

- timeout è il tempo massimo che la system call attende per individuare un descrittore pronto
- Il timeout si specifica in una struttura di tipo timeval

```
struct timeval {
```
long tv sec;  $/*$  numero di secondi  $*/$ long tv\_usec; /\* numero di microsecondi \*/

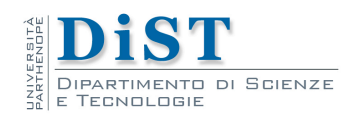

};

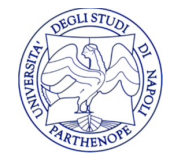

#### timeout

- Esistono tre alternative di timeout per la select:
	- Passando un puntatore NULL equivale a non impostare un timeout pertanto la select blocca l'esecuzione fino a quando non c'e' un descrittore pronto
	- Passando una specifica quantita' di tempo espressa in secondi e microsecondi si imposta un tempo massimo di attesa
	- Passando un tempo pari a 0 la select verifica se ci sono descrittori pronti e poi ritorna (polling)

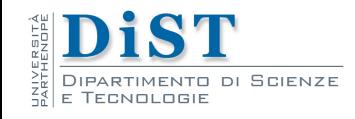

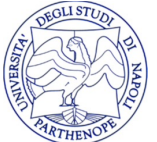

# Gli insiemi di descrittori

- I parametri 2,3 e 4 della select specificano gli insiemi di descrittori da controllare:
	- readset: pronti per la lettura
	- writeset: pronti per la scrittura
	- exceptionset: dati urgent/OOB
- readset, writeset e exceptionset sono variabili di tipo \*fd\_set
- in genere array di interi in cui ogni bit rappresenta un descrittore

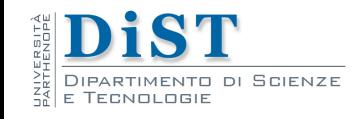

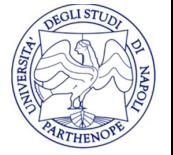

### Gli insiemi di descrittori

- primo elemento dell'array rappresenta descrittori da 0 a 31
- secondo elemento dell'array rappresenta descrittori da 32 a 63 0 31 32 63 readset[0] readset[1]
- Per specificare l'insieme  $\{0,3,5\}$

0 31 5 31 1 0 0 1 0 1 0 0 0 0 0 0 0 0 0 0 0 0 0 0 0 0 0 0 0 0 0 0 0 0 0 0  $\frac{3}{2}$  5 readset[0]

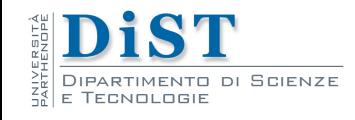

# Macro per variabili fd set

- Nell'header file select.h vengono definte alcune macro per la lettura e la manipolazione di variabili fd\_set
- FD ZERO( fd\_set \*fdset );
	- Inizializza a zero l'insieme di descrittori fdset facendolo corrispondere all'insieme vuoto
- FD SET( int fd, fd set \*fdset );
	- Aggiunge fd all'insieme di descrittori fdset ponendo a 1 il bit corrispondente

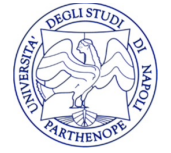

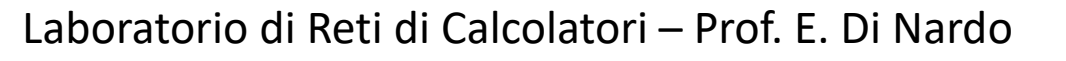

### Macro per variabili fd set

- FD CLR( int fd, fd set\*fdset );
	- Rimuove fd dall'insieme di descrittori fdset ponendo a 0 il bit corrispondente
- FD ISSET( int fd, fd set  $*$ fdset);
	- Controlla se fd appartine all'insieme di descrittori fdset verificando il valore del bit corrispondente
	- Restituisce 0 in caso negativo ed un valore diverso da 0 in caso affermativo

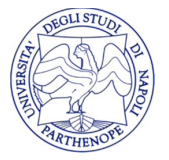

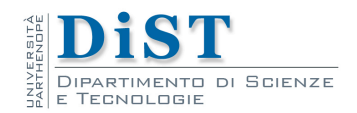

# Macro per variabili fd set

• Esempi d'uso delle macro per manipolare le variabile di tipo fd\_set

fd\_set readset;

FD ZERO ( &readset ); inizializza a 0 tutti i bit

- FD\_SET ( 1, &readset ); /\* 1 appartiene all'insieme \*/
- FD\_SET ( 4, &readset ); /\* 4 appartiene all'insieme \*/
- FD ISSET ( 4, &readset ); /\* verifica che 4 appartiene all'insieme e restituisce un valore non nullo \*/

FD ISSET ( 3, &readset ); /\* verifica che 3 appartiene all'insieme e restituisce zero \*/

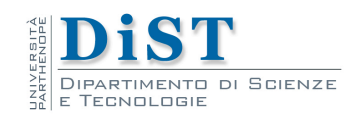

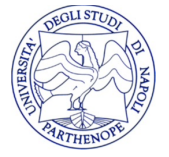

### select

- I 3 insiemi di descrittori vengono passati per riferimento in quanto utilizzati come **input ed output**
- In input rappresentano i descrittori da testare
- In output rappresentano i descrittori pronti
- . Per conoscere i descrittori pronti dopo la select e' necessario controllare ciascuno dei 3 fd\_set mediante la macro FD\_ISSET

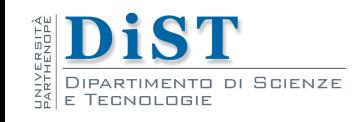

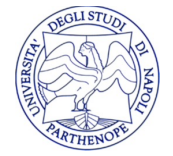

### select

- . Il primo argomento della funzione select limita numero di descrittori da controllare
- · Il suo valore e' in massimo descrittore da controllare più uno (maxfdp1)
- <sup>l</sup> La select controlla i descrittori 0,1,2,...,maxfdp1-1
- Esempio: se si vogliono controllare i descrittori {0,5,8} e' necessario specificare maxfdp1=9

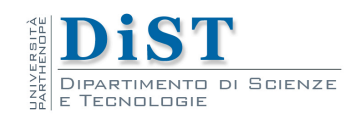

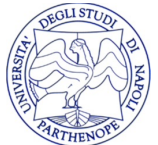

# Descrittori pronti in lettura

- Il descrittore di un socket e' "pronto" in lettura quando si verifica una delle 4 condizioni:
	- 1) Il numero di byte nel buffer di ricezione del socket e' uguale o maggiore di un valore massimo chiamato low-water mark "LWM" per il buffer di ricezione
		- il valore di LWM per un determinato socket puo' essere impostato dal programmatore
		- Il valore di default per UDP e TCP e' 1
		- In questo caso l'accesso in lettura al descrittore non bloccherà l'esecuzione del processo

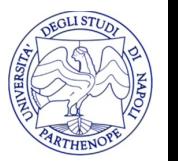

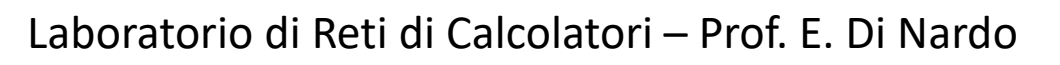

#### Descrittori pronti in lettura

- Il descrittore di un socket e' "pronto" in lettura quando si verifica una delle 4 condizioni:
	- 2) La connessione e' stata chiusa
		- In questo caso l'accesso in lettura al socket non bloccherà l'esecuzione del processo e restituira' 0 (EOF)
	- 3) Il socket e' in ascolto e ci sono nuove connessioni da gestire
		- in questo caso una chiamata ad accept non blocchera' l'esecuzione
	- 4) Si e' verificato un errore
		- $\bullet$  in questo caso l'accesso in lettura restituira' -1

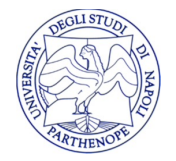

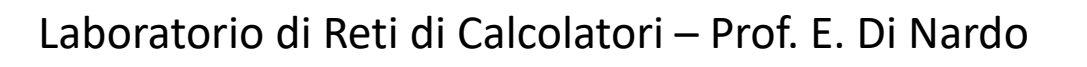

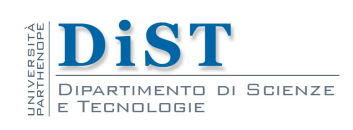

### Descrittori pronti in scrittura

- Il descrittore di un socket e' "pronto" in scrittura quando si verifica una delle 4 condizioni:
	- 1) Il numero di byte liberi nel buffer di spedizione del socket è maggiore del LWM per il buffer di spedizione
		- il valore di LWM per un determinato socket puo' essere impostato dal programmatore
		- Il valore di default per UDP e TCP e' 2048
		- L'operazione di scrittura restituisce il numero di byte effettivamente passati al sottosistema di rete

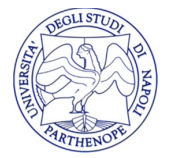

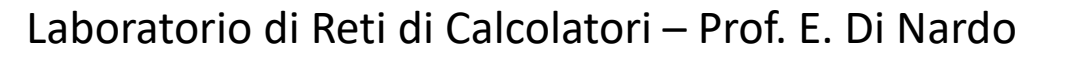

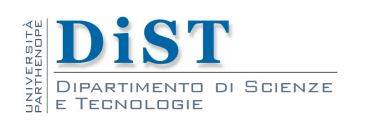

### Descrittori pronti in scrittura

- Il descrittore di un socket e' "pronto" in scrittura quando si verifica una delle 4 condizioni:
	- 2) La connessione e' stata chiusa
		- In questo caso l'accesso in scrittura al socket generera' un SIGPIPE
	- 3) Un socket che ha utilizzato una connect non bloccante ha completato la connessione o ha riscontrato un'errore
	- 4) Si e' verificato un errore
		- in questo caso l'accesso in scrittura restituira' -1

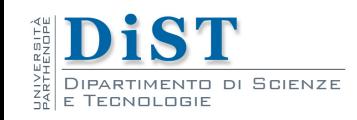

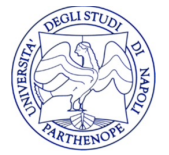

### Esercizi

• Dato il server concorrente che accetta in input stringhe dai client e restituisce il numero di caratteri per stringa si modifichi il client relativo in modo che gestista lo standard input e il socket di connessione con il server mediante I/O mutliplex

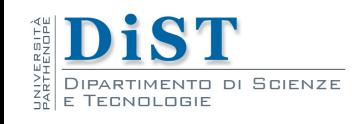

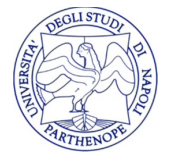

# Schema di un'applicazione che utilizza l'I/O Multiplex

```
Laboratorio di Reti di Calcolatori – Prof. E. Di Nardo
while (1) {
 FD ZERO (&set);
 FD_SET (STDIN_FILENO,&set);
 FD_SET (sockfd,&set);
 if ( sockfd > STDIN_FILENO )
  maxd = sockfd + 1;
 else
  maxd = STDIN FILENO + 1;
 if( select(maxd, &set, NULL, NULL, NULL) < 0 )
  exit(1);
 if( FD_ISSET(sockfd, &set) ) {
  ... /*leggi da sockfd */
 }
 if( FD_ISSET(STDIN_FILENO, &set) ) {
 ... /*leggi da standard input */
 }
}
```
SCIENZE

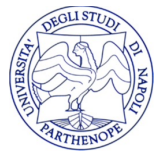